## **Steuerberaterkammer Niedersachsen, Adenauerallee 20, 30175 Hannover Rücksendung bitte an Fax-Nr.: 0511/2 83 40 32 oder per E-Mail: info@stbkniedersachsen.de**

## **Nur für DATEV Mitglieder!**

## **Registrierung der DATEV SmartCard für Berufsträger zur Nutzung der Vollmachtsdatenbank**

Hiermit beantrage ich die Registrierung meiner DATEV SmartCard für Berufsträger zur Nutzung von Kammeranwendungen (z. B. der Vollmachtsdatenbank):

Kammer-Mitgliedsnummer: \_\_\_\_\_\_\_\_\_\_\_\_\_\_\_\_

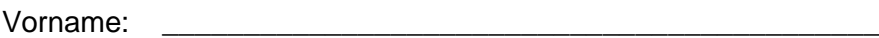

Nachname: \_\_\_\_\_\_\_\_\_\_\_\_\_\_\_\_\_\_\_\_\_\_\_\_\_\_\_\_\_\_\_\_\_\_\_\_\_\_\_\_\_\_\_\_

qeb. am:

Zur Identifizierung senden Sie bitte als Anlage die Bildschirmkopie Ihrer SmartCard Informationen \* aus dem Programm DATEV Sicherheitspaket. Ergänzen Sie die Bildschirmkopie um Ihre **Kammer**-Mitgliedsnummer und Ihre Originalunterschrift und senden Sie diese an die o. g. Faxnummer oder E-Mail-Adresse.

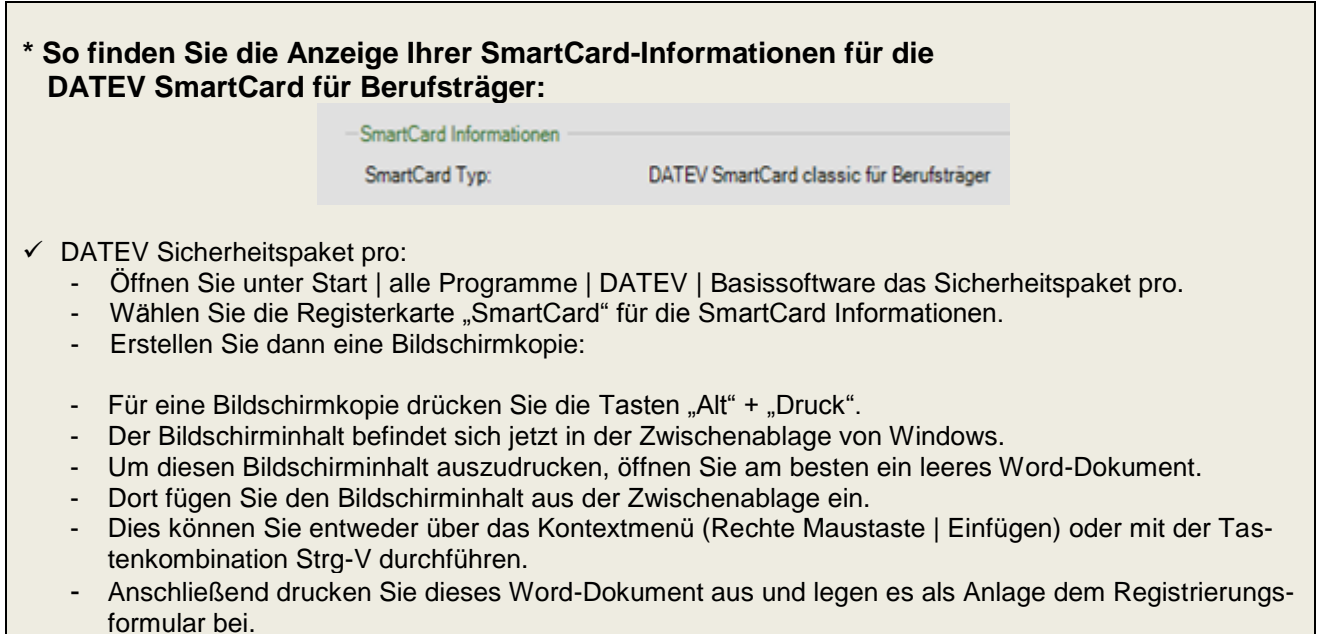

Anlage: Bildschirmkopie "SmartCard Information"